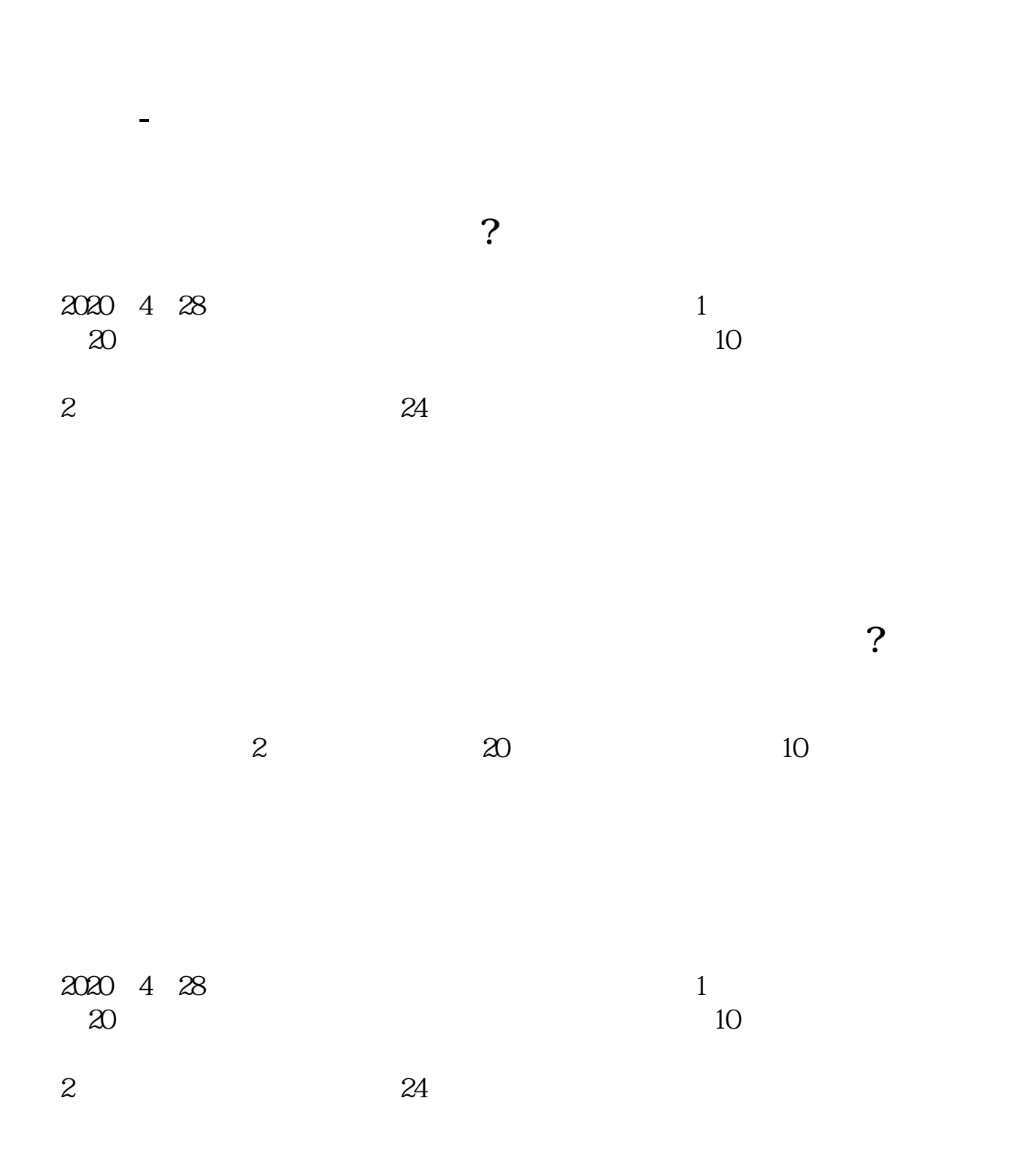

 $*$ orbex $*/$ ?ref\_id=1676

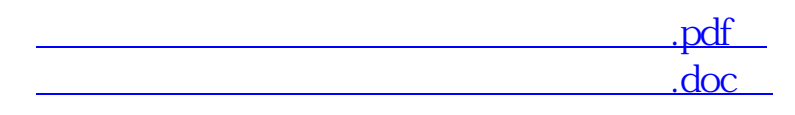

 $\frac{a}{\sqrt{a}}$  , where  $\frac{a}{\sqrt{a}}$ 

[更多关于《怎样才能在微信上开通创业板》的文档...](https://www.baidu.com/s?wd=%E6%80%8E%E6%A0%B7%E6%89%8D%E8%83%BD%E5%9C%A8%E5%BE%AE%E4%BF%A1%E4%B8%8A%E5%BC%80%E9%80%9A%E5%88%9B%E4%B8%9A%E6%9D%BF)

http://www.83717878.com/book/31132332.html